## Work Order Management – PMs / Inspections

## Viewing & Editing Organization-Level Templates

Follow the steps below to view/edit Organization-Level Preventive Maintenance and/or Inspection Templates.

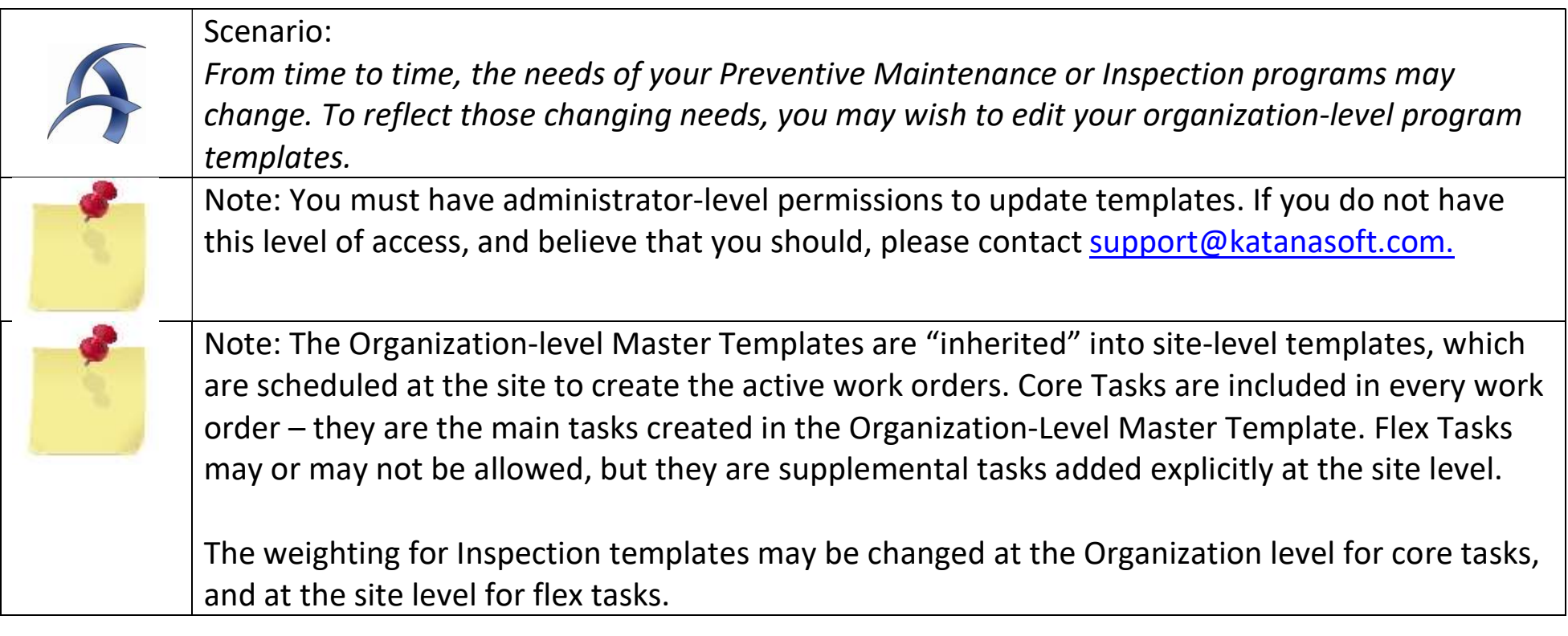

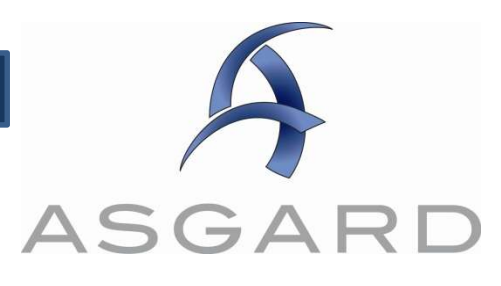

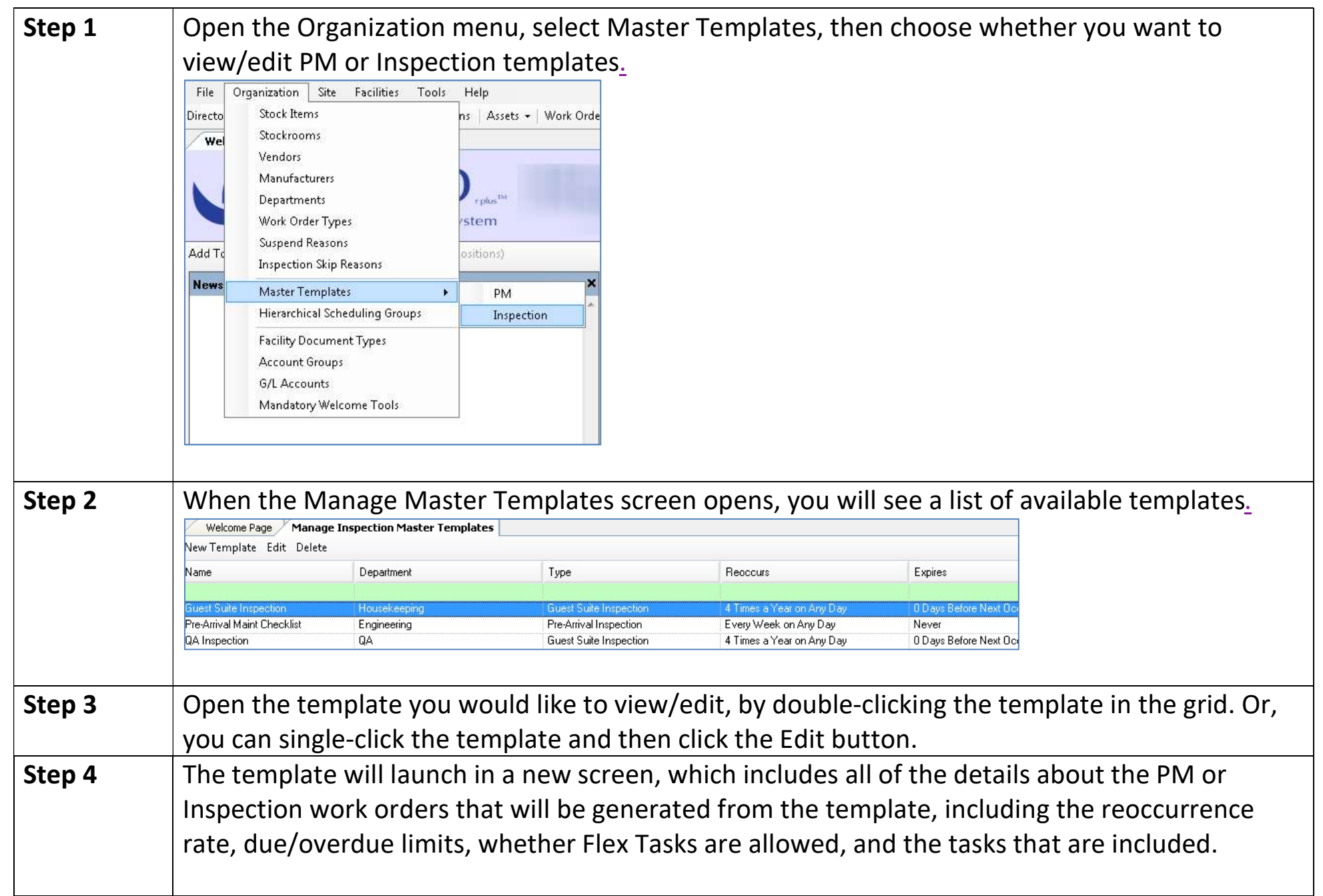

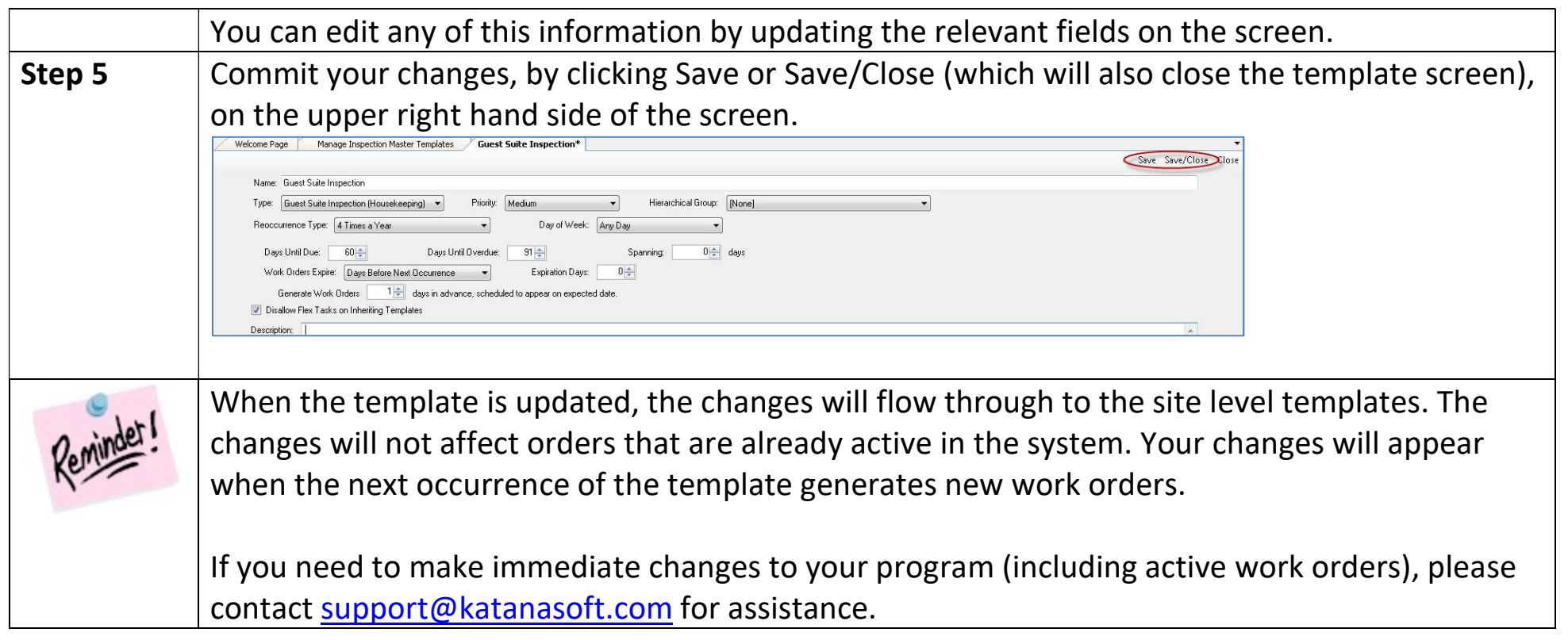